Zestaw 32

Wszystkie zadania po 15 pkt.

Zadanie 1. Zaimplementuj klasy zgodnie z diagramem UML. Stwórz kolekcję 5 niepustych obiektów typu Książka i posortuj je wg nakładu od największego do najmniejszego (przy równości po autorze alfabetycznie).

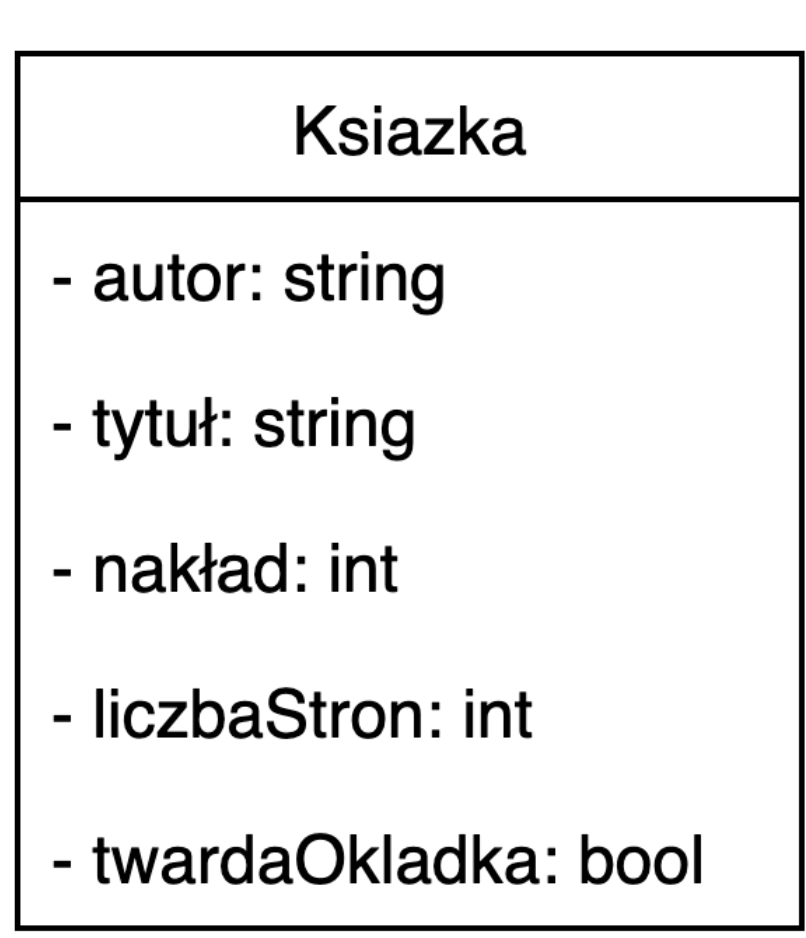

Zadanie 2. Podany jest schemat klasy Wycieczka. Potraktuj każde pole w klasie jako "część". Zaimplementuj wzorzec fabryki abstrakcyjnej "produkującej" wycieczki. Stwórz przypadek testowy.

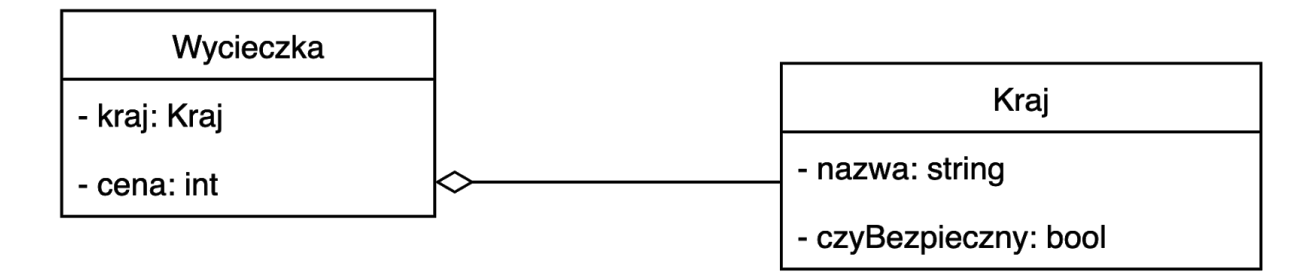

Zadanie 3. Zaimplementuj klasy zgodnie z diagramem UML. Następnie zaimplementuj wzorzec Singletonu do klasy Sportowiec. Stwórz dwa przypadki testowe prezentujące poprawność zastosowanego wzorca.

## Sportowiec

- nazwisko: string
- kraj: string
- rekord: double
- wyniki: List<double>